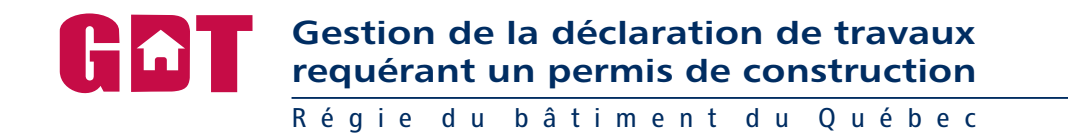

# Protocole GDT - Structure de fichiers en lot

Version : 2.6a Date dernière modification: 2005-11-02

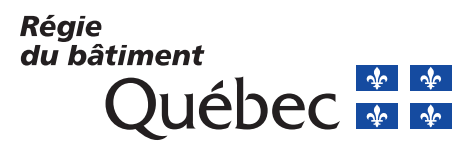

## **TABLES DES MATIÈRES**

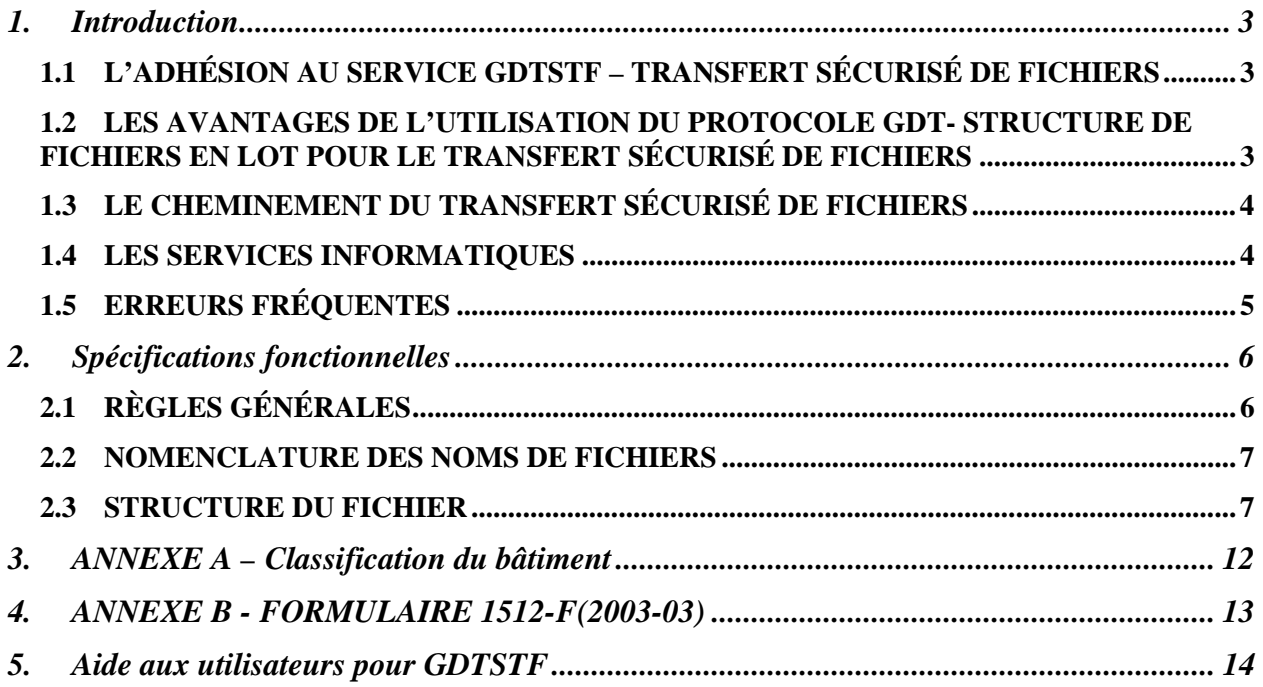

#### **1. INTRODUCTION**

Le règlement 149-2002 sur les renseignements relatifs à la réalisation de travaux requérant un permis de construction exige des municipalités qu'elles transmettent à la Régie du bâtiment du Québec (RBQ) toutes les demandes de permis de construction. La RBQ offre différents moyens de transmission aux municipalités dont la transmission de fichiers en lot.

Le transfert sécurisé de fichiers en lot s'adresse aux municipalités qui ont un système informatique de gestion des permis de construction avec lequel on peut extraire les données exigées de la déclaration de travaux de construction afin de les transmettre à la Régie sous forme de fichiers en lot. Ce service consiste à regrouper plusieurs déclarations de travaux à l'intérieur d'un fichier et à le faire parvenir au système GDT de la RBQ par le service GDTSTF sur le portail du Bureau municipal.

Le présent document regroupe les informations nécessaires à la génération des fichiers en lot par les municipalités. Il traite de la nomenclature des noms de fichiers ainsi que de la structure des fichiers.

#### **1.1 L'ADHÉSION AU SERVICE GDTSTF – TRANSFERT SÉCURISÉ DE FICHIERS**

Pour adhérer à ce service, la municipalité doit procéder à la nomination d'un responsable municipal qui aura pour tâche de faire réaliser, avec l'aide de son service informatique ou d'un fournisseur, une extraction des données de la déclaration de travaux de construction, conforme au protocole GDT - Structure des fichiers en lot et de transmettre ces fichiers à la Régie du bâtiment avec le service de transfert sécurisé de fichiers.

Les modalités de nomination d'un responsable municipal sont indiquées dans le Bulletin GDT – Guide d'inscription. La procédure d'utilisation de GDTSTF – Transfert sécurisé de fichiers est expliquée en détail dans le Bulletin GDTSTF - Guide d'utilisation

#### **1.2 LES AVANTAGES DE L'UTILISATION DU PROTOCOLE GDT-STRUCTURE DE FICHIERS EN LOT POUR LE TRANSFERT SÉCURISÉ DE FICHIERS**

Ce protocole a été établi selon une norme de structuration de fichier qui facilite le transfert et l'utilisation des données avec plusieurs types de systèmes notamment avec un système géomatique.

Les municipalités qui veulent se prévaloir du service de transfert sécurisé de fichiers peuvent y trouver de nombreux avantages :

- élimination de la saisie du formulaire en ligne GDTFORM ;
- réduction du temps de travail pour les déclarations à la Régie ;
- respect du délai de cinq jours pour la transmission des déclarations suite aux demandes de permis de construction ;
- utilisation des fichiers de déclarations avec la géomatique.

La Régie du bâtiment y trouve également de nombreux avantages :

- élimination de la saisie des données transmises sous forme de rapport ;
- entrée des données plus rapidement dans le système GDT ;
- suivi plus rapide des inspections à effectuer ;
- meilleure utilisation des données à jour dans le système.

#### **1.3 LE CHEMINEMENT DU TRANSFERT SÉCURISÉ DE FICHIERS**

- 1. Le service de l'informatique de la municipalité prépare le fichier tel que défini dans le protocole « GDT - Structure des fichiers en lot ».
- 2. Le service de l'informatique de la municipalité transmet le fichier au responsable de la municipalité.
- 3. Le responsable de la municipalité utilise le service GDTSTF sur le portail du Bureau municipal pour transférer le fichier à la Régie du bâtiment et ce, une fois par semaine.
- 4. La transmission du fichier est sécurisée entre la municipalité et la boîte de télémessagerie CAFÉ de GDT. Cette transmission est codée selon le protocole SSL « Secure socket layer ».
- 5. **Le premier transfert** effectué par la municipalité qui développe son application sera une version test afin de valider le respect du protocole GDT- Structure de fichiers en lot par la municipalité. Si des correctifs doivent être apportés par la municipalité, un communiqué sera transmis pour permettre à la municipalité d'apporter les correctifs nécessaires à la structure de fichier pour le transfert sécurisé de leurs données.
- 6. Lorsque les fichiers sont acceptés par la Régie du bâtiment les municipalités peuvent consulter et corriger les déclarations de travaux dans le service GDTFORM – Formulaire en ligne.
- 7. Un rapport sur l'état de vos transferts vous est acheminé à chaque fois que vous transmettez vos données à la Régie afin de vous permettre d'y apporter les correctifs si nécessaires. Vous pourrez consulter ce rapport à partir de votre courriel.

#### **1.4 LES SERVICES INFORMATIQUES**

Les municipalités qui le désirent peuvent faire développer une application d'exportation des données de la déclaration des travaux de construction par des firmes informatiques.

Voici des noms de firmes qui ont déjà réalisé ce type d'application :

- **PG MENSYS** Système d'information http://www.pgmensys.com/Francais/Solutions/PgGm/Pdf/Permis.pdf
- **BELL SOLUTIONS D'AFFAIRES** Logiciel de permis http://www.solutionsdaffaires.bell.ca/
- **URBASOFT**  http://www.urbasoft.ca/01/produits.html
- **INFOTECH**  http://www.infotechdev.com/
- **CLD – CENTRE LOCAL DE DÉVELOPPEMENT**  www.accescible.ca
- **CIB – CORPORATION INFORMATIQUE BELLECHASSE** http://www.cibgm.com

La liste de ces firmes n'est pas exhaustive. Il en existe d'autres qui peuvent aussi vous développer un environnement informatique adéquat pour la transmission de vos données par l'utilisation du service de transfert sécurisé de fichier en lot GDTSTF.

#### **1.5 ERREURS FRÉQUENTES**

Afin d'améliorer la qualité et la fiabilité des données, il faudrait porter une attention particulière aux erreurs fréquentes rencontrées dans les déclarations.

- Toujours indiquer un numéro de demande de permis car **obligatoire** pour accéder au système.
- Pour un entrepreneur, il est important d'avoir son numéro de licence RBQ à 10 chiffres.
- Vous devez indiquer l'aire de plancher en **m<sup>2</sup>**

#### **2. SPÉCIFICATIONS FONCTIONNELLES**

#### **2.1 RÈGLES GÉNÉRALES**

- Seules les nouvelles déclarations de travaux doivent être transmises à la RBQ. *Cela signifie que les modifications aux déclarations n'ont pas à être transmises. Lorsque des modifications sont nécessaires, en raison de changements dans les caractéristiques du projet de construction ou de l'entrepreneur, les municipalités peuvent les corriger par le formulaire en ligne GDTFORM dont elles ont accès.*
- Il n'y a pas de limite quant au nombre de déclarations pouvant être incluses dans un fichier.
- La transmission des fichiers peut se faire quotidiennement afin de respecter les exigences du règlement qui précise que les municipalités doivent transmettre les informations exigées dans les ( 5 ) cinq jours suivant la demande de permis de construction.
- Le code géographique de la municipalité est obtenu de l'édition annuelle du répertoire des municipalités du Québec produit par les Publications du Québec ou sur le site du Ministère des Affaires municipales et des Régions, en utilisant le répertoire des municipalités du Québec.
- Les données peuvent être en minuscule ou en majuscule, car le tout est converti en majuscule lorsque chargées dans GDT.
- Les caractères accentués sont acceptés dans le transfert.
- La structure du fichier est basée sur le formulaire 1512-F(2003-03). Ce formulaire est à l'annexe B.
- Dans la section « Emplacement des travaux », le champ 37 Municipalité, inscrivez le code géographique ( 4 ou 5 chiffres ) plutôt que le nom de la municipalité.

#### **2.2 NOMENCLATURE DES NOMS DE FICHIERS**

Le nom de chaque fichier transmis à la RBQ doit respecter la nomenclature suivante : **GDT-99999A88-AAAAMMJJ-99.CSV** où :

- GDT est une constante qui identifie le système récepteur;
- 99999 est le code de la municipalité émettrice<sup>1</sup>;
- A88 correspond au code d'arrondissement pour les municipalités qui ont des arrondissements<sup>2</sup> qui produisent eux mêmes leurs fichiers de déclarations
- AAAAMMJJ est la date d'émission;
- 99 est un numéro séquentiel (si envoi de plusieurs fichiers dans la même journée);
- CSV est une constante.

#### **2.3 STRUCTURE DU FICHIER**

Chaque fichier doit respecter le format CSV pour lequel :

- 1 enregistrement (1 ligne) = une déclaration de travaux.
- Chaque champ est délimité par un point-virgule ( ; ).
- Chaque déclaration ( ligne ) doit se terminer par un ( ; ).
- Les données ne doivent pas contenir de ( ; ).
- Les données ne doivent pas contenir de caractère de saut de ligne ( Code ASCII 10, 13 )
- Un champ peut être omis. Dans ce cas, c'est le point-virgule qui indique que le champ est absent. Dans l'exemple suivant, le champ 2 est manquant : *champ1;;champ3;*
- Il n'est pas nécessaire de prendre tout l'espace réservé à un champ. Par exemple, pour le champ « Nom » qui est défini comme ayant 90 caractères de long, il faut tronquer les espaces inutiles. Exemple :

#### *champ1;Roy;champ3;*

• Les champs numériques ne comportent aucun séparateur de milliers ni signe de devise.

 $\overline{a}$ 

<sup>1</sup> Pour les municipalités fusionnées, inscrire le code de la municipalité résultante. Par exemple, la ville de Beauport a été fusionnée à la ville de Québec. Il faut donc avoir le code de la ville de Québec. 2

 $\frac{2}{3}$ S'il n'y a qu'un seul fichier de déclaration pour l'ensemble de la municipalité, il n'est pas nécessaire d'inscrire le code d'arrondissement et le A.

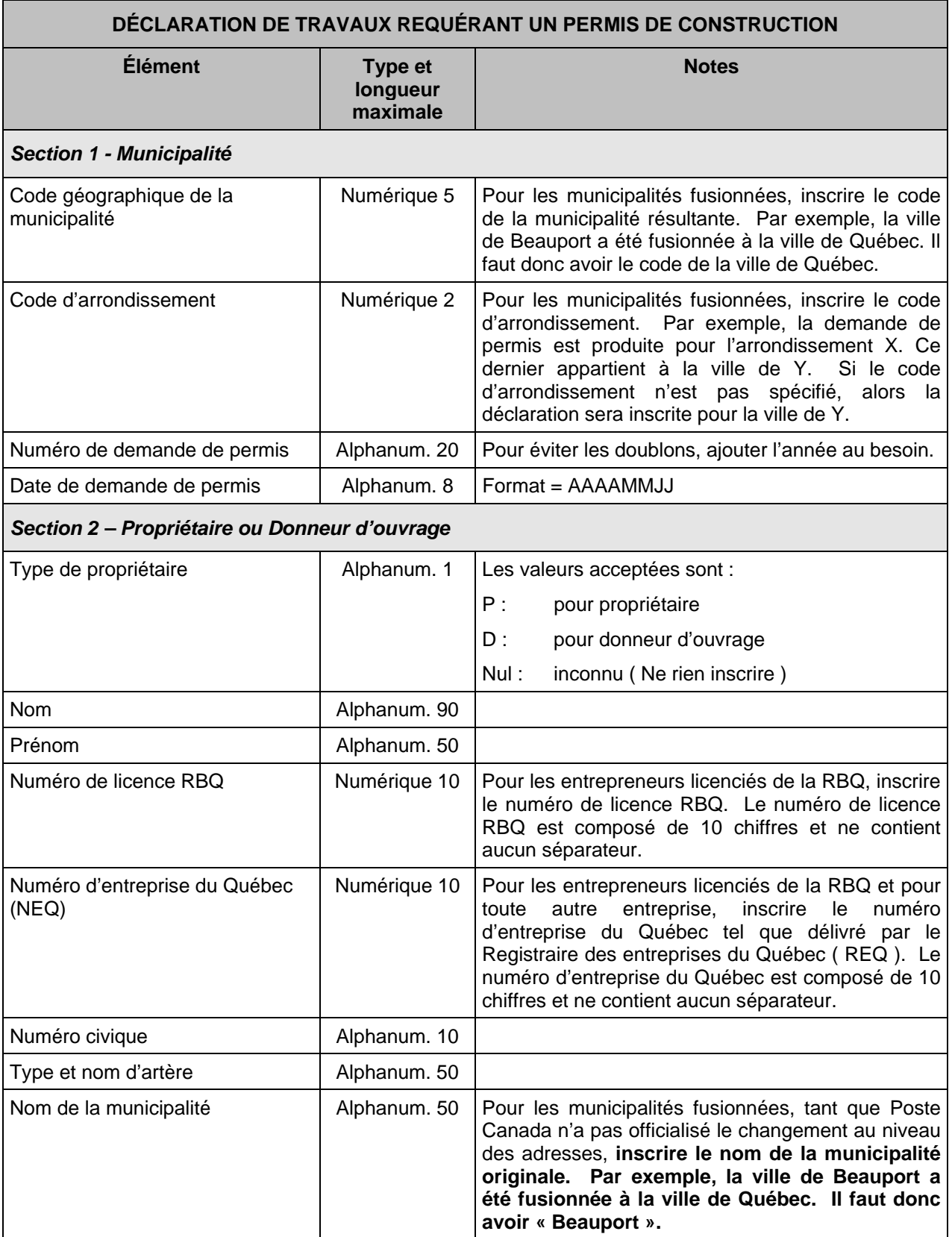

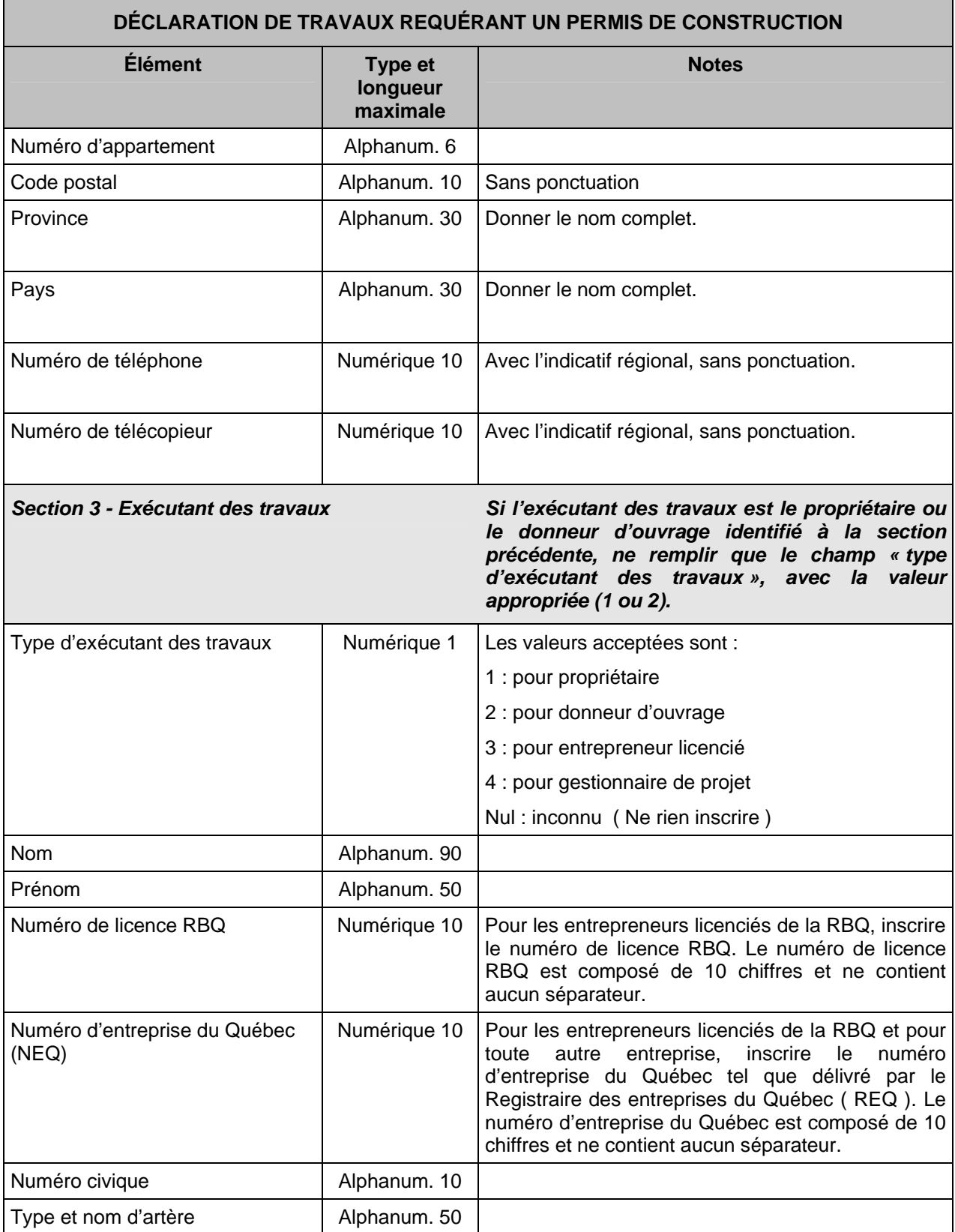

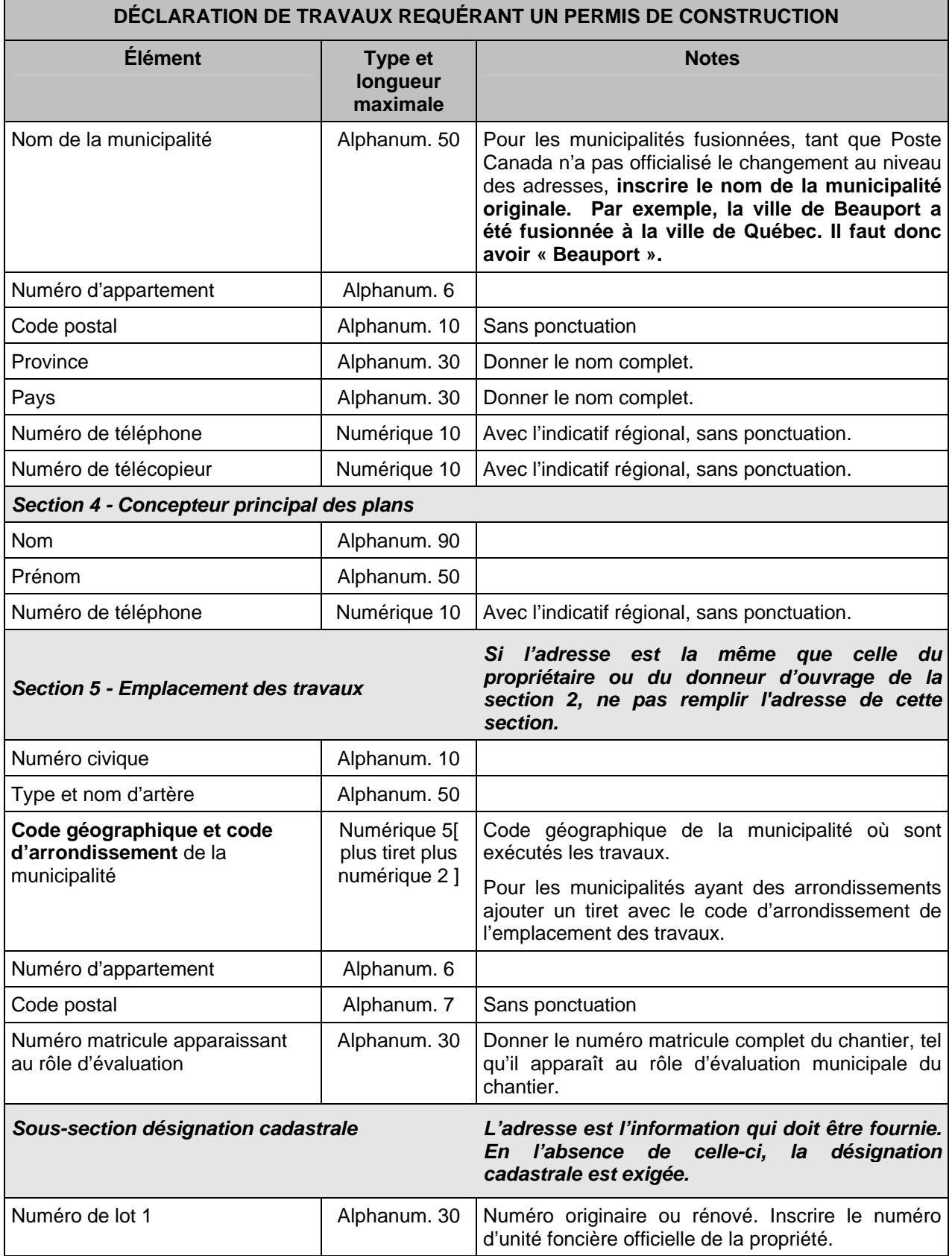

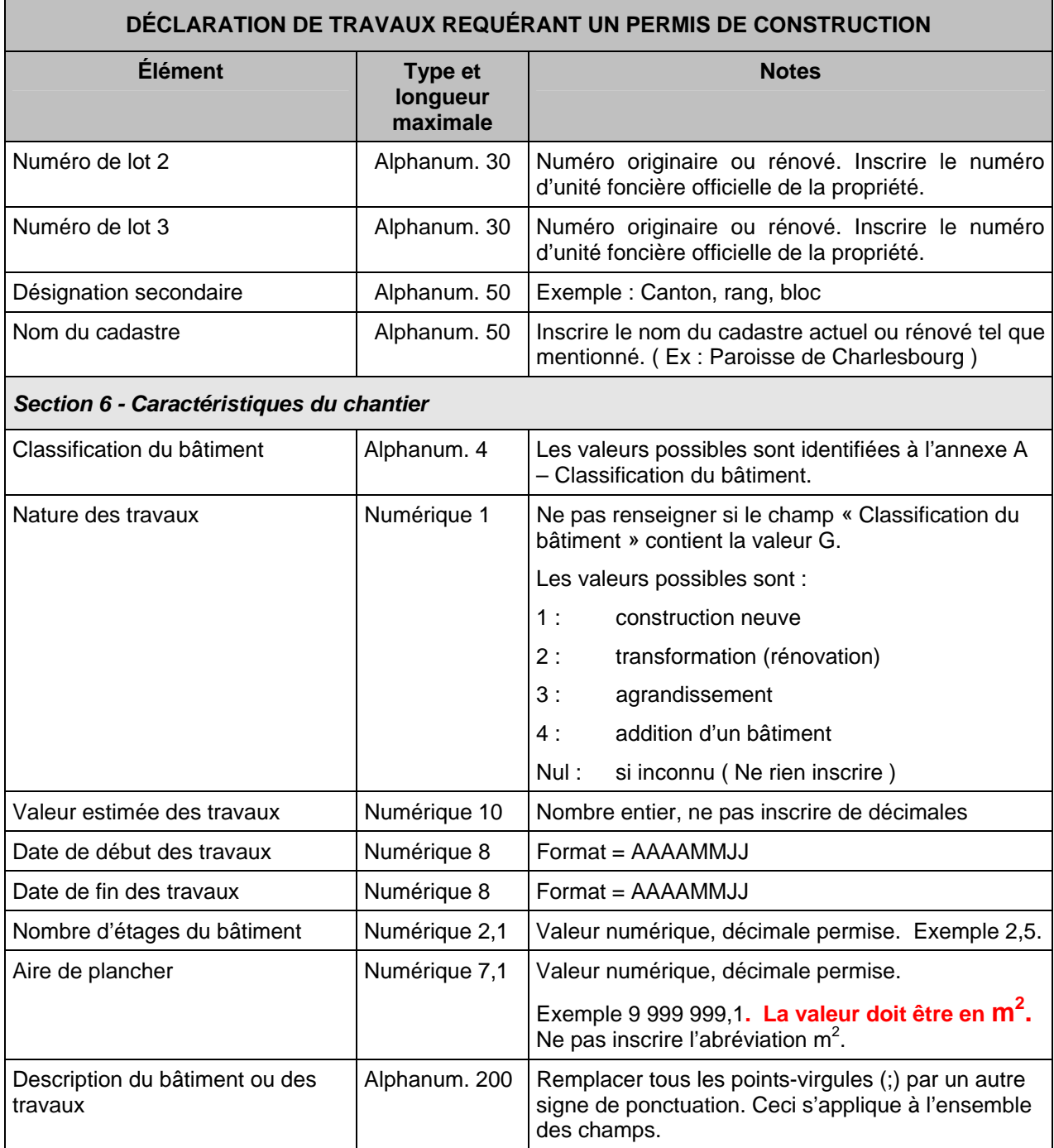

## **3. ANNEXE A – CLASSIFICATION DU BÂTIMENT**

Le tableau présente les valeurs possibles pour le champ «Classification du bâtiment».

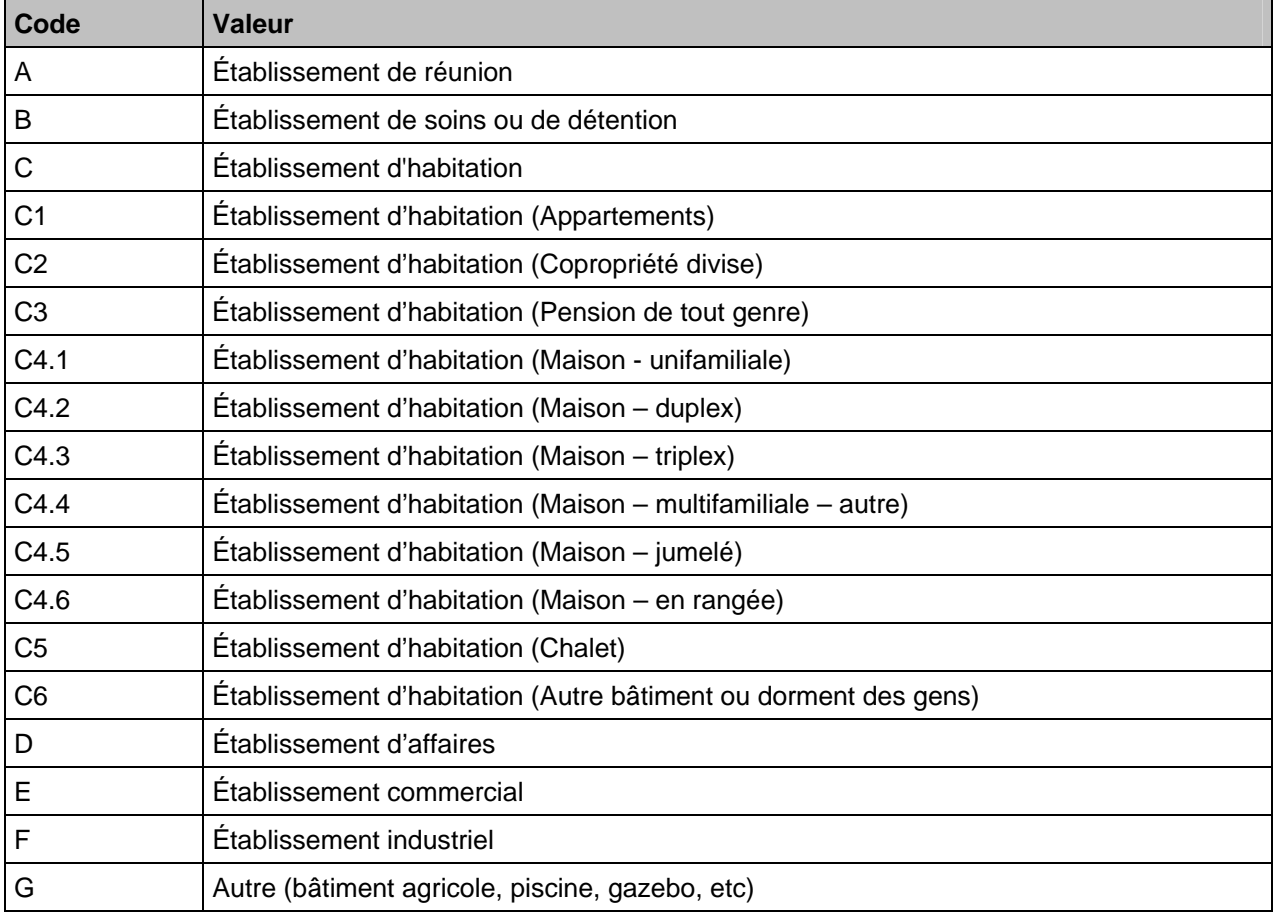

# **4. ANNEXE B - FORMULAIRE 1512-F(2003-03)**

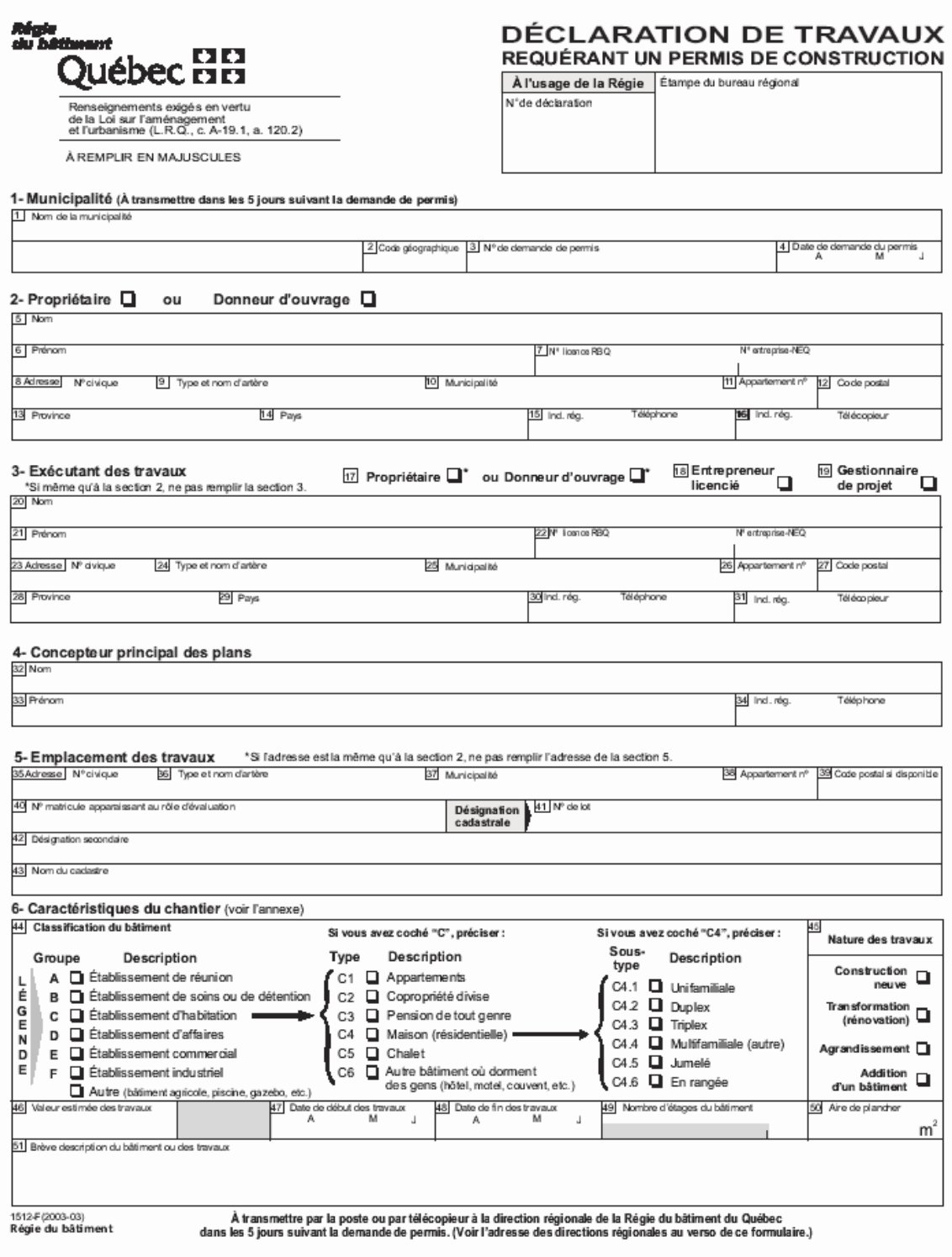

#### **5. AIDE AUX UTILISATEURS POUR LE SERVICE GDTSTF**

Pour obtenir de l'aide concernant le service GDTSTF - Transfert sécurisé de fichiers sur le portail du bureau municipal, vous pouvez contacter :

#### **Le ministère des Affaires municipales et des Régions ( MAMR )**

SAU - Service aux usagers : Tél : 418-691-2066 Courriel : **portail@mamr.gouv.qc.ca**

Pour obtenir de l'aide concernant le Protocole GDT – Structure de fichiers en lot et l'application GDT – Gestion des déclarations de travaux, vous pouvez contacter :

#### **La Régie du bâtiment du Québec ( RBQ ) - Pilote**

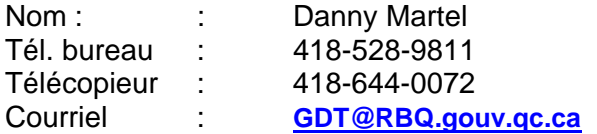